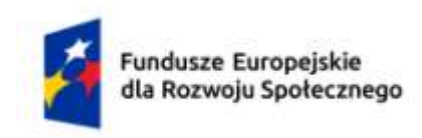

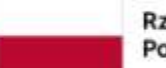

Rzeczpospolita Polska

Dofinansowane przez Unię Europejską

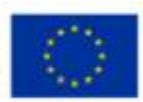

# **KARTA PRZEDMIOTU**

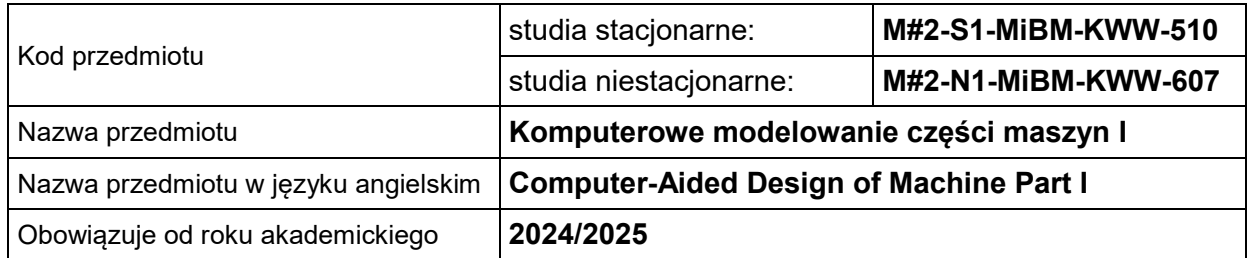

# **USYTUOWANIE PRZEDMIOTU W SYSTEMIE STUDIÓW**

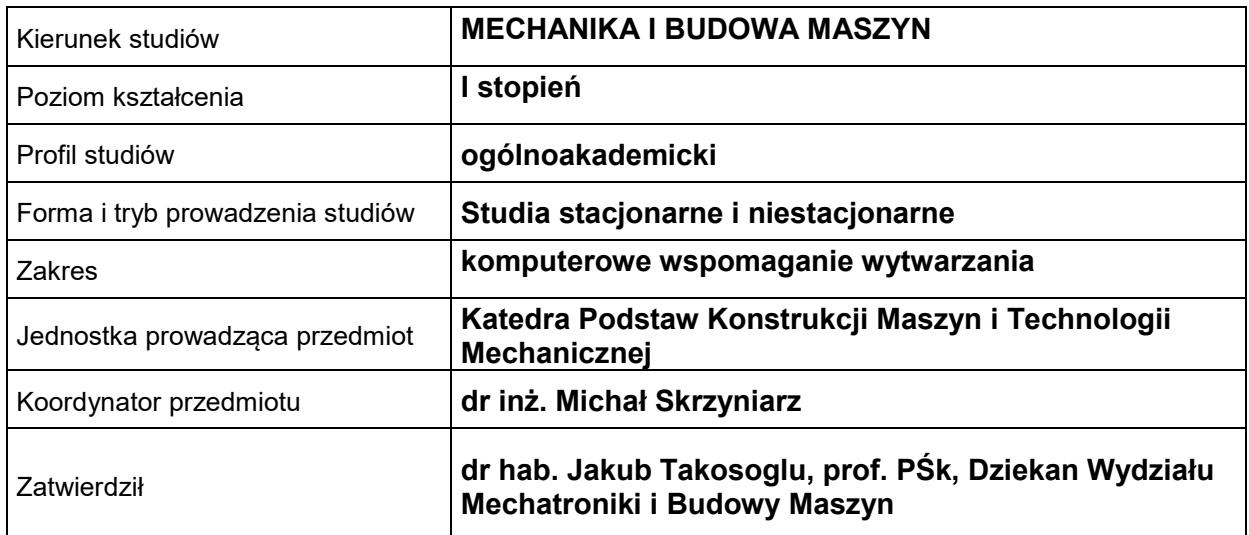

# **OGÓLNA CHARAKTERYSTYKA PRZEDMIOTU**

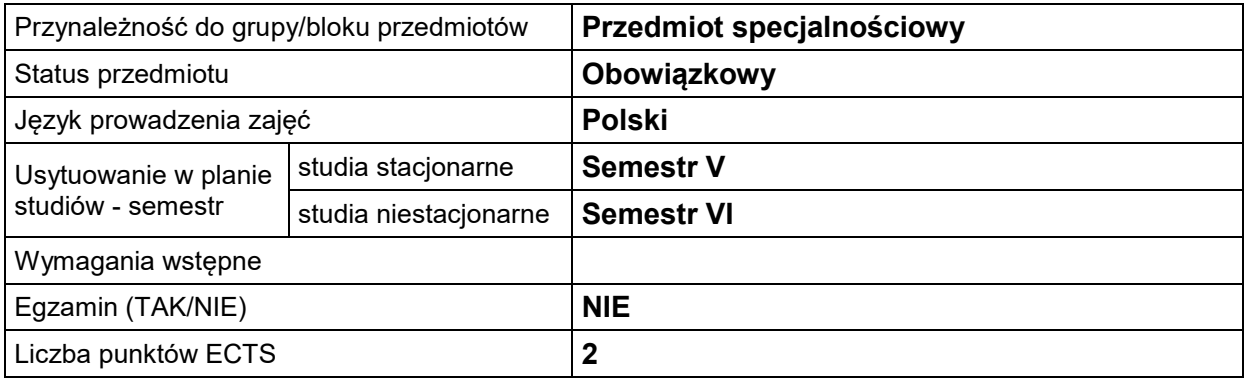

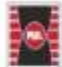

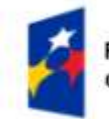

Fundusze Europejskie<br>dla Rozwoju Społecznego

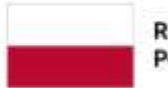

Dofinansowane przez Unię Europejską

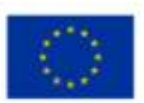

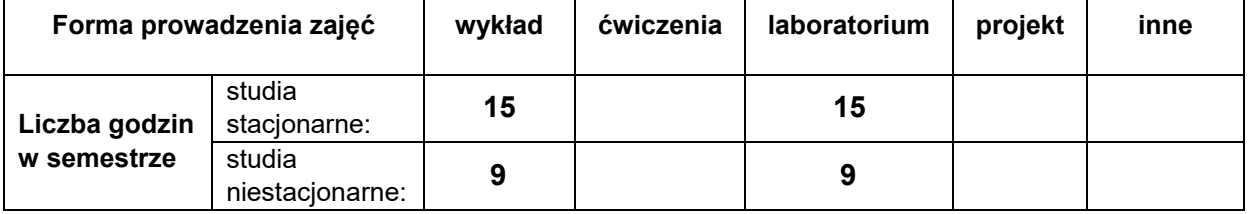

#### **EFEKTY UCZENIA SIĘ**

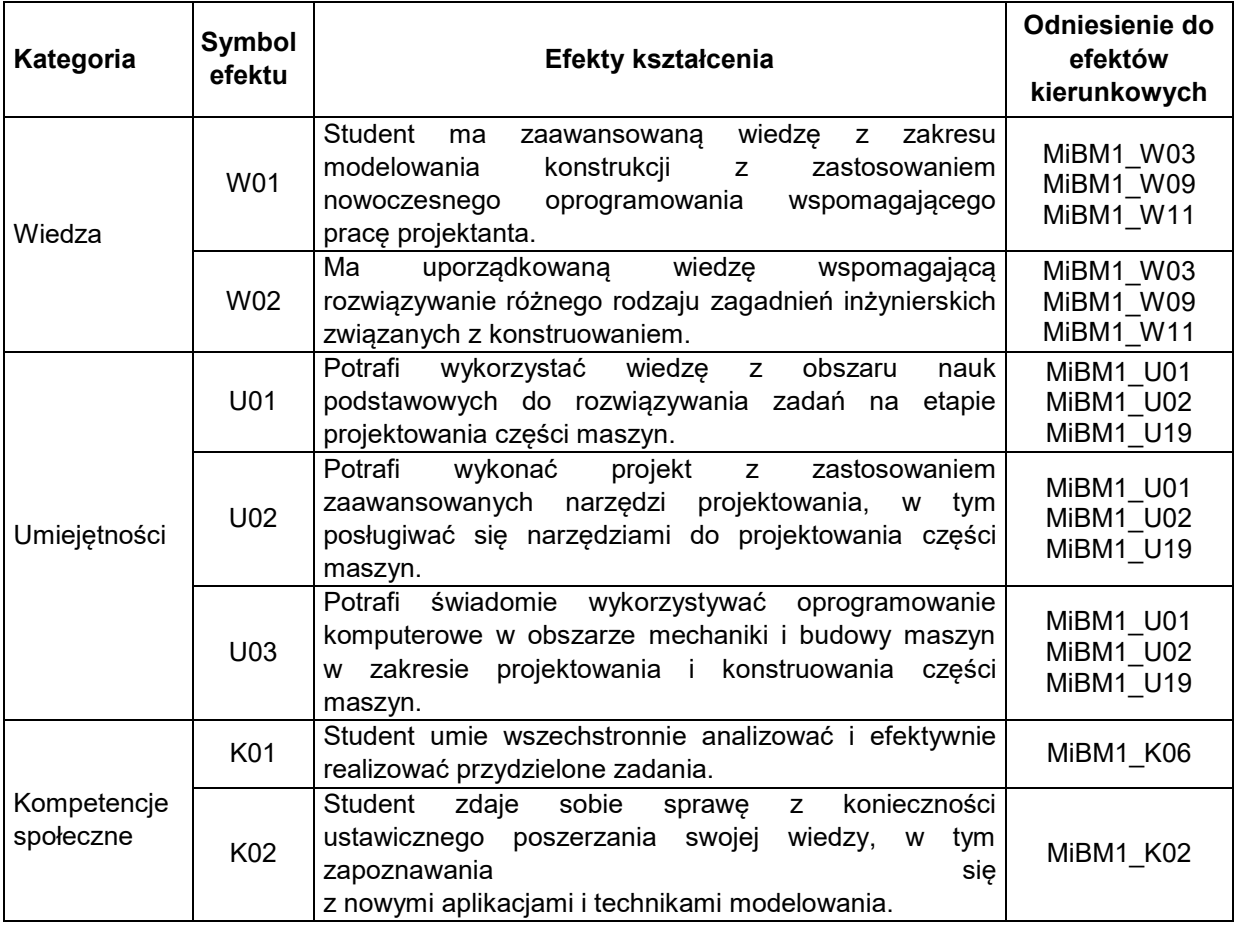

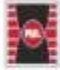

Projekt "Dostosowanie kształcenia w Politechnice Świętokrzyskiej do potrzeb współczesnej gospodarki"<br>nr FERS.01.05-IP.08-0234/23

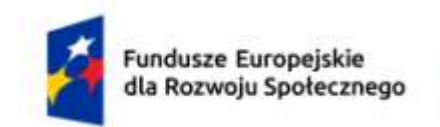

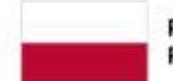

Rzeczpospolita Polska

Dofinansowane przez Unię Europejską

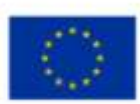

# **TREŚCI PROGRAMOWE**

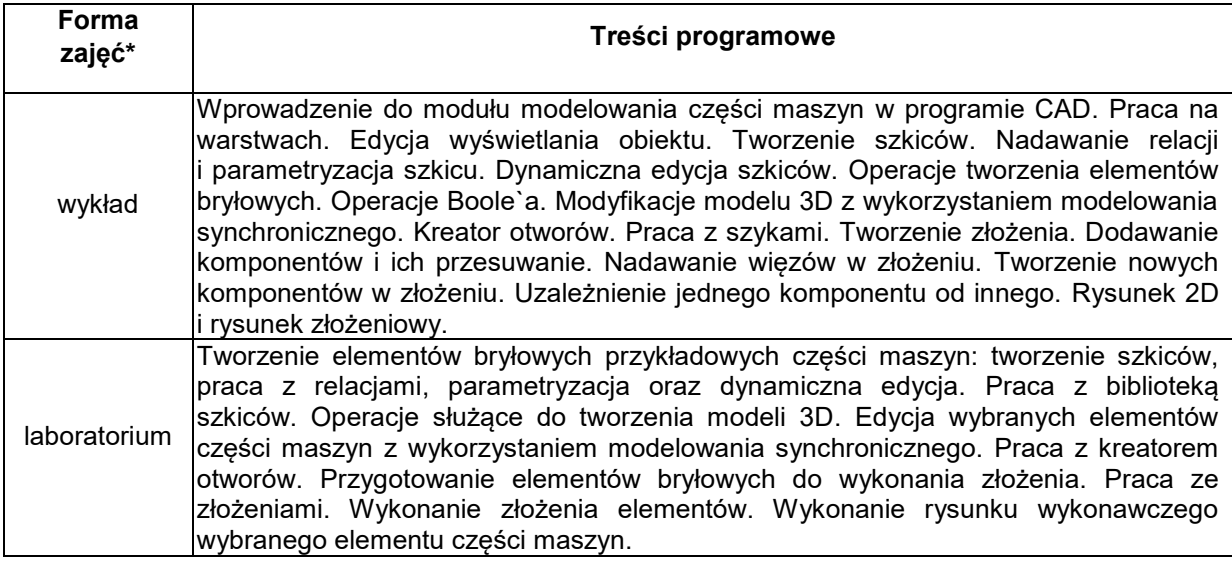

### **METODY WERYFIKACJI EFEKTÓW UCZENIA SIĘ**

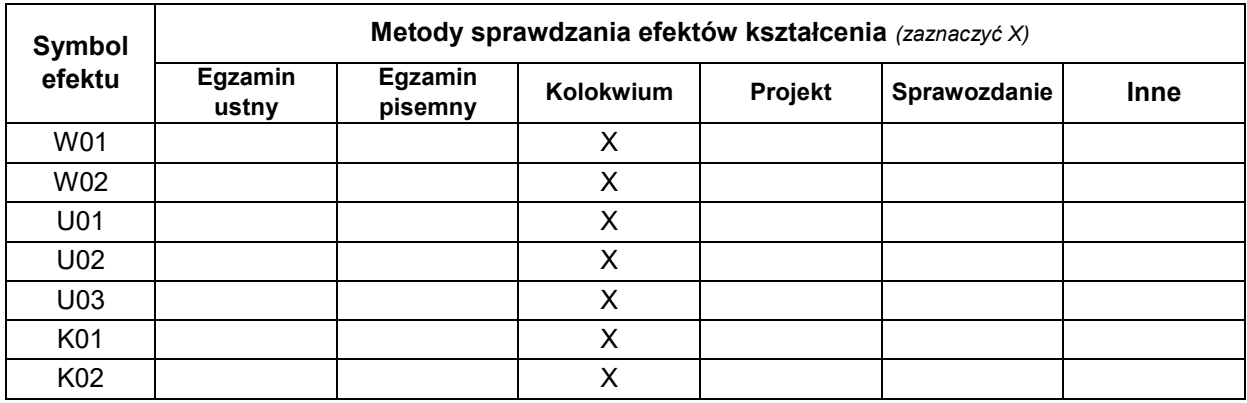

### **FORMA I WARUNKI ZALICZENIA**

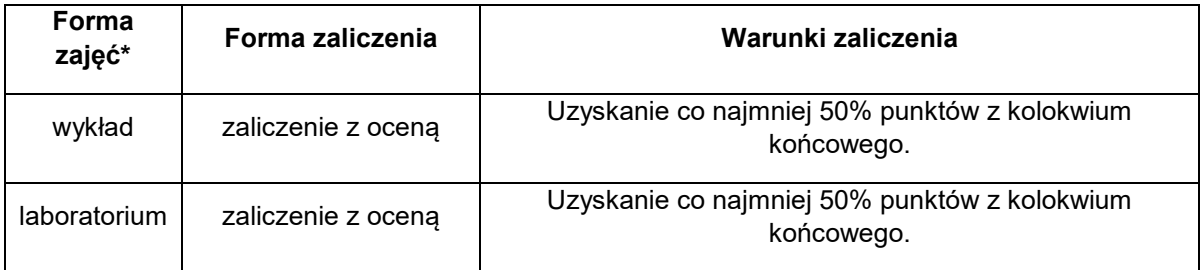

# **NAKŁAD PRACY STUDENTA**

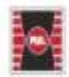

Projekt "Dostosowanie kształcenia w Politechnice Świętokrzyskiej do potrzeb współczesnej gospodarki" nr FERS.01.05-IP.08-0234/23

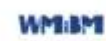

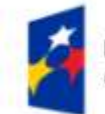

Fundusze Europejskie dla Rozwoju Społecznego

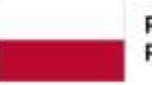

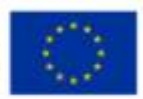

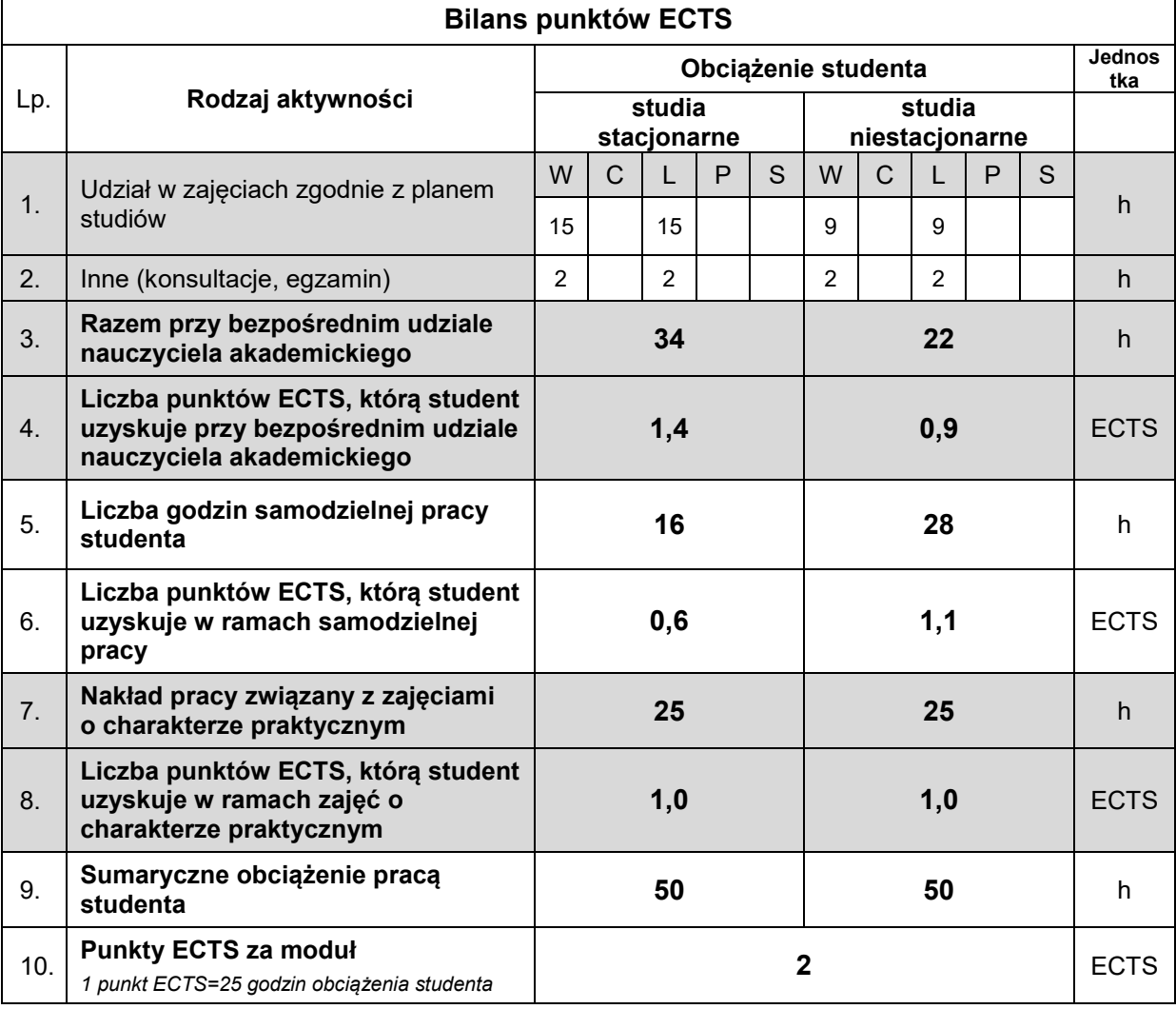

# **LITERATURA**

- 1. Mazur D., Rudy M.: Modelowanie w systemie NX CAD. Oficyna Wydawnicza Politechniki Rzeszowskie Rzeszów 2016
- 2. Menchen P., Budzyński A.: NX 8.5 Ćwiczenia. GMSystem Wrocław 2012
- 3. Menchen P.: NX 9.0. Ćwiczenia "Od koncepcji do wytwarzania krok po kroku". GM System Wrocław 2013.
- 4. Przybylski W., Deja M.: Komputerowo wspomagane wytwarzanie maszyn. Podstawy i zastosowanie. WNT Warszawa 2007.
- 5. Antosiewicz M.: Modelowanie powierzchniowe, Tom I. Wydawnictwo CAMdivision, Rzeszów 2022.
- 6. Antosiewicz M.: Modelowanie powierzchniowe, Tom II. Wydawnictwo CAMdivision, Rzeszów 2022.
- 7. Jóźwiak D., Antosiewicz M.: Podstawy modelowania Synchronous & Realize Shape, Wydawnictwo CAMdivision, Miękkinia 2015.

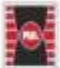